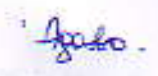

EGRESO No.: 9016

## FUNDACION TODO CHILE ENTER

 $\sqrt{2}$ 

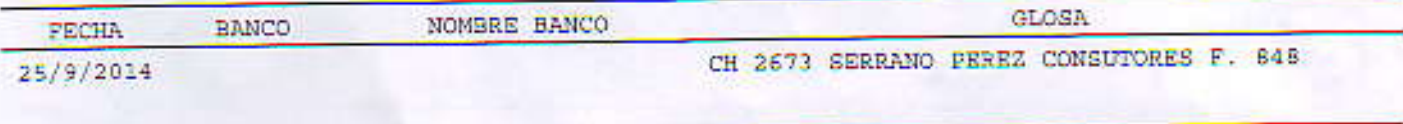

 $001$ 

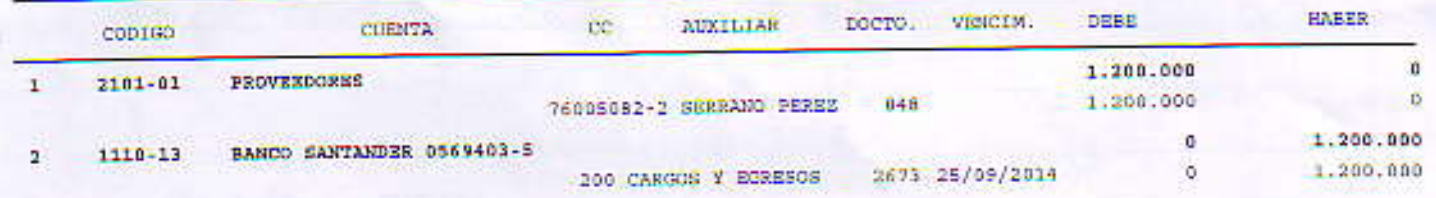

sies autresprendt

SUMAS DEL COMPROBANTE 1.200.000  $V^*B^*$  $V^*\mathbb{R}^*$  $V^*B^*$ 

1.200.000